01

# Introduction

About ME -

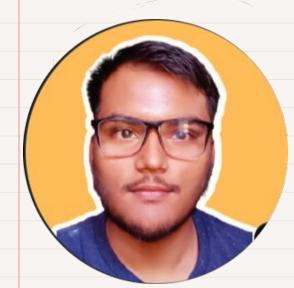

• Web Developer

- ML and Data Science Enthusiast
- In Final year of Engineering(Computer Science)

<u>Twitter X</u> Discord -deepp#0853

## **Exploring LLMs**

 Llama 2, an open-source language model, outperforms other major open-source models like Falcon or MBT, making it one of the most powerful in the market today.

 Compared to ChatGPT and Bard, Llama 2 shows promise in coding skills, performing well in functional tasks but struggling with more complex ones like creating a Tetris game.

### **Research and analysis?**

Research Papers and journals are a source to a new applied knowledge , but includes difficult terms , which makes them resistant to read to learners. Analysis of these research papers becomes difficult as complex terms need to understand first, and Developer may loose interest with these Roadblocks

### Purpose

Create a Easy way to get extract of the research paper and explain in a simple way

- Includes Real life examples
- Explain the difficult concepts clearly
- 3-4 min read of Blog can increase the interest

### **Features**

#### **Models**

Selection Between Different Models, To compare different LLMS

### Title

Generate the Title for the Blog and Description

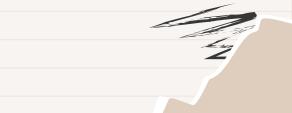

### Implementation

- Take Input as PDF File
- Extract text Data in form of chunks
- Select the Required Model to generate output
- Provide chunks to the selected LLM
- Points generated from the chunks describe the complete research paper
- These complete chunk is again provided with alread defined Prompt to the LLM to generate Interactive Blog
- The same Data is taken to generate Title with a different Prompt

### Implementation

• This Calling to the LLM is supported through API Call from clarifai-grpc

• Clarifai-grpc is the client side API controller to provide easy and efficient calling to the model

### Implementation

| ×                                                                 |                                                    | Share 🏠 👩 🗄  |           |
|-------------------------------------------------------------------|----------------------------------------------------|--------------|-----------|
|                                                                   | 📊 AI Blog Generator                                |              |           |
| Choose your filter                                                | 📁 Upload a file                                    |              | $\bigcap$ |
| Choose your model                                                 | Drag and drop file here Limit 200MB per file • PDF | Browse files |           |
| Llama2-70b-chat ~<br>Generate ć                                   | > Your generated Blog                              |              |           |
| Generate Title ,description and SEO<br>friendly tags for the Blog | Output                                             |              |           |
| Generate                                                          |                                                    |              |           |
|                                                                   |                                                    |              |           |
|                                                                   |                                                    |              |           |
|                                                                   |                                                    |              |           |
|                                                                   |                                                    |              |           |
|                                                                   |                                                    |              |           |
|                                                                   |                                                    |              |           |
|                                                                   |                                                    |              |           |
| 7                                                                 |                                                    |              |           |

### **Tech Stack**

- Clarifai-grpc API Client
- Streamlit
- Python
- Llama2

| You can access | the Project - |               |  |
|----------------|---------------|---------------|--|
|                |               | <u>Github</u> |  |
|                |               |               |  |
|                |               |               |  |
|                |               |               |  |
|                |               |               |  |
|                |               |               |  |

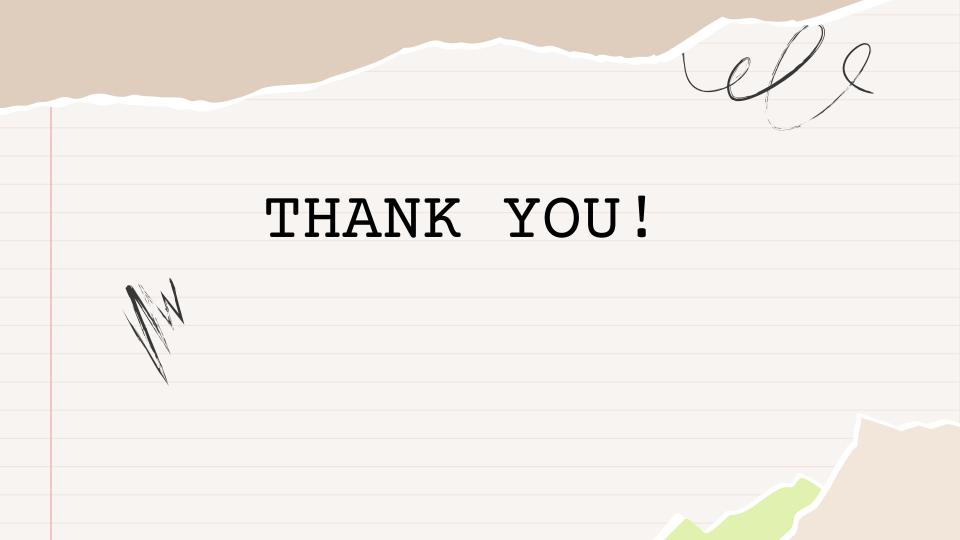